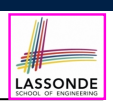

LASSONDE

## **Caller vs. Callee**

• Within the body implementation of a method  $({...})$ , we may call other methods.

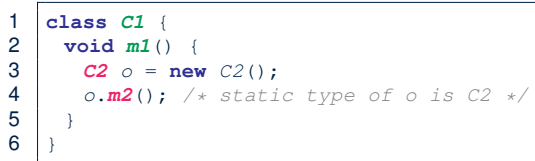

● From **Line 4**, we say:

- Method *C1.m1* (i.e., method m1 from class C1) is the *caller* of method *C2.m2*.
- Method *C2.m2* is the *callee* of method *C1.m1*.

#### **3 of 39**

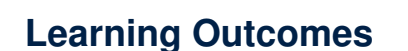

**II N I V F R S I** 

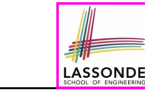

This module is designed to help you learn about:

**Exceptions**

EECS2030 F: Advanced Object Oriented Programming Fall 2022

CHEN-WEI WANG

- Caller vs. Callee in a Method Invocation
- *Error Handling* via Console Message
- The *Catch*-or-*Specify* Requirement
- Example: To Handle or Not to Handle?
- *Error Handling* via Exceptions
- What to Do When an Exception is Thrown at Runtime
- More Examples on Exception Handling

#### **Stack of Method Calls**

- Execution of a Java project *starts* from the *main method* of some class (e.g., CircleTester, BankApplication).
- Each line of *method call* involves the execution of that method's *body implementation*
	- That method's body implementation may also involve *method calls*, which may in turn involve more *method calls*, and *etc*.
	- It is typical that we end up with *a chain of method calls* !
	- We visualize this chain of method calls as a *call stack* . For example:
		-
		- Account.withdraw [*top* of stack; *latest* called]
		- Bank.withdrawFrom<br>• BankApplication.main
- [*bottom* of stack; *earliest* called]
- The closer a method is to the *top* of the call stack, the *later* its call was made.

# **Error Reporting via Consoles: Circles (1)**

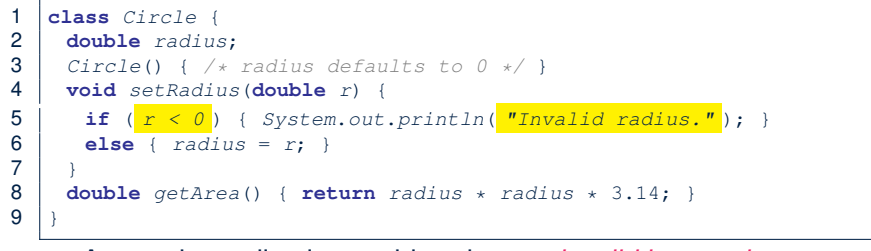

- A negative radius is considered as an *invalid input value* to method set Radius.
- What if the *caller* of Circle.setRadius passes a negative value for  $r$ ?
	- An error message is *printed to the console* (**Line 5**) to warn the *caller* of setRadius.
	- However, printing an error message to the console *does not force*
	- the *caller* of setRadius to stop and handle invalid values of r.

**5 of 39**

## **Error Reporting via Consoles: Bank (1)**

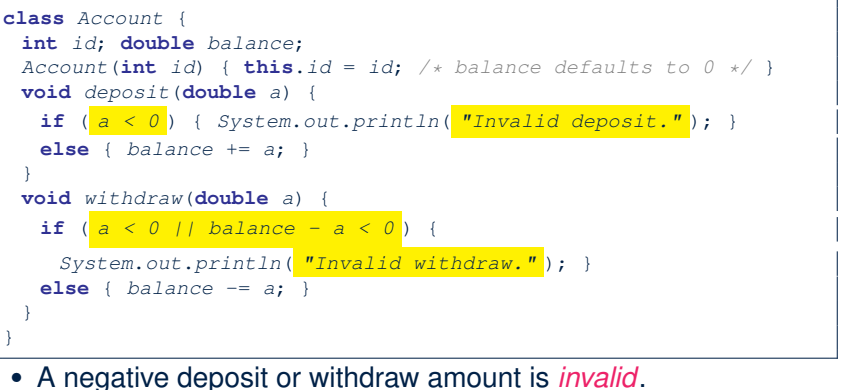

LASSONDE

LASSONDE

- 
- When an *error* occurs, a message is *printed to the console*.
- However, printing error messages does not force the **caller** of Account.deposit or Account.withdraw to stop and handle invalid values of <sup>a</sup>. **7 of 39**

## **Error Reporting via Consoles: Circles (2)**

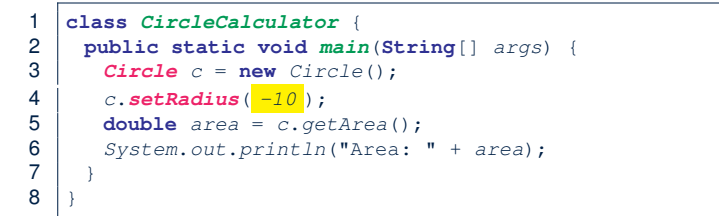

- **L4**: *CircleCalculator.main* is *caller* of *Circle.setRadius*
- A negative radius is passed to setRadius in **Line 4**.
- The execution *always flows smoothly* from **Lines 4** to **Line 5**, *even when there was an error* message printed from **Line 4**.
- It is not feasible to check if there is any kind of error message printed to the console right after the execution of **Line 4**.
- **Solution:** A way to force *CircleCalculator.main*, *caller* of *Circle.setRadius*, to realize that things might go wrong.
- <sup>⇒</sup> When things do go wrong, immediate actions are needed. **6 of 39**

# **Error Reporting via Consoles: Bank (2)**

#### 1 **class** *Bank* {

LASSONDE

LASSONDE

- 2 *Account*[] *accounts*; **int** *numberOfAccounts*; 3 *Bank*(**int** *id*) { *...* } 4 **void** *withdrawFrom*(**int** *id*, **double** *a*) { 5 **for**( $\text{int}$   $i \leq 0$ ;  $i \leq \text{numberOfAcccounts}$ ;  $i +1$ ) { 6  $if(accounts[i].id == id) {$ <br>7  $accounts[i].with draw(a).$ 7 *accounts*[*i*].*withdraw*( *a* );  $8$  }  $\begin{array}{c|c} 9 & \rightarrow \end{array}$  /\* end for \*/<br>10  $\rightarrow$  /\* end withdraw 10 } */\* end withdraw \*/* 11 }
	- **L7**: *Bank.withdrawFrom* is *caller* of *Account.withdraw*
	- What if in **Line 7** the value of a is negative? Error message Invalid withdraw printed from method *Account.withdraw* to console.
	- Impossible to force *Bank.withdrawFrom*, the *caller* of *Account.withdraw*, to stop and handle invalid values of a. **8 of 39**

## **Error Reporting via Consoles: Bank (3)**

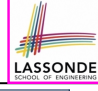

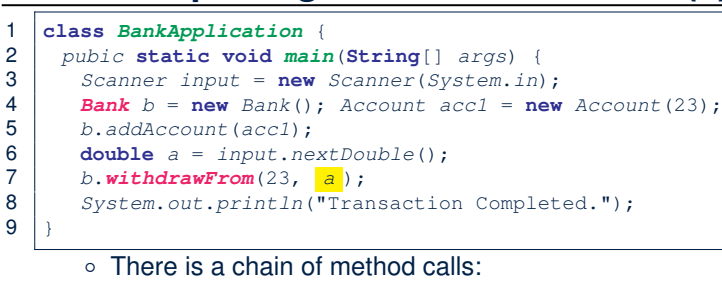

- *BankApplication.main* calls **Bank.withdrawFrom**
- **Bank.withdrawFrom** calls *Account.withdraw*.
- The actual update of balance occurs at the Account class.
	- What if in **Line 7** the value of a is negative? Invalid withdraw printed from *Bank.withdrawFrom*, originated from *Account.withdraw* to console.
	- However, impossible to stop *BankApplication.main* from continuing to execute **Line 8**, printing Transaction Completed.
- **Solution:** Define error checking only once and let it *propagate*.

## What to Do When an Exception Is Thrown? (1)<sup>8</sup>

- After a method *throws an exception*, the *runtime system* searches the corresponding *call stack* for a method that contains a block of code to *handle* the exception.
	- This block of code is called an *exception handler* .
		- An exception handler is **appropriate** if the *type* of the *exception object thrown* matches the *type* that can be handled by the handler.
		- The exception handler chosen is said to *catch* the exception.
	- The search goes from the *top* to the *bottom* of the call stack:
		- The method in which the *error* occurred is searched first.
		- The *exception handler* is not found in the current method being searched ⇒ Search the method that calls the current method, and *etc*.
		- When an appropriate *handler* is found, the *runtime system* passes the exception to the handler.
	- The *runtime system* searches all the methods on the *call stack* without finding an **appropriate** *exception handler*
- $\Rightarrow$  The program terminates and the exception object is directly "thrown" to the console! **11 of 39**

**What is an Exception?**

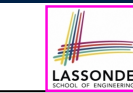

- An *exception* is an *event*, which
	- occurs during the *execution of a program*
	- *disrupts the normal flow* of the program's instructions
- When an error occurs within a method:
	- the method throws an exception:
		- first creates an *exception object*
		- then hands it over to the *runtime system*
	- the exception object contains information about the error:<br>• type [e.g.. NegativeRadiusEx
		- [e.g., NegativeRadiusException]
		- the state of the program when the error occurred

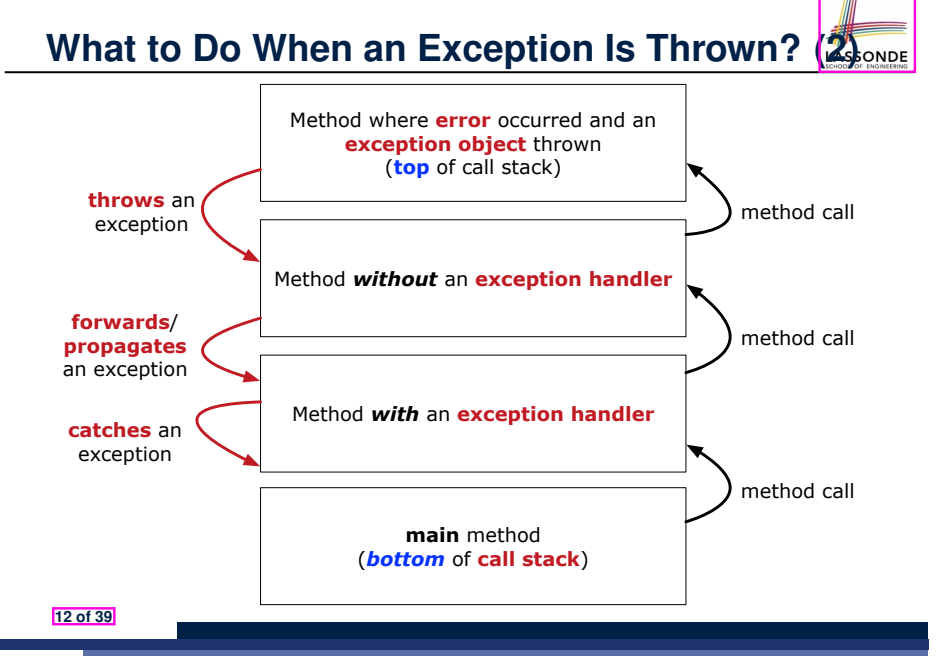

## **The Catch or Specify Requirement (1)**

LASSONDE

Code (e.g., a method call) that might throw certain exceptions must be enclosed by one of the two ways:

**1. The "Catch" Solution:** A try statement that *catches* and *handles* the *exception*

(**without** propagating that exception to the method's *caller* ).

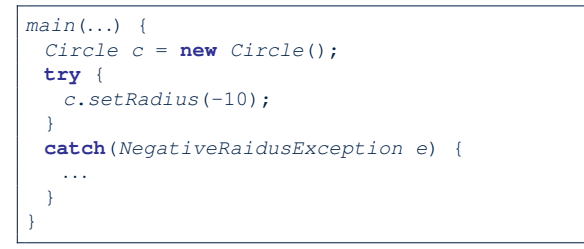

**13 of 39**

## **Example: to Handle or Not to Handle? (1.1)**

Consider the following three classes:

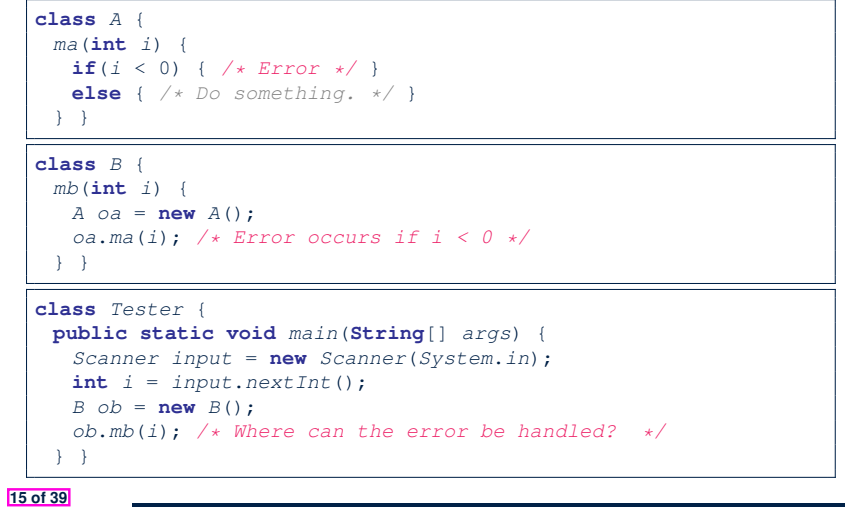

## **The Catch or Specify Requirement (2)**

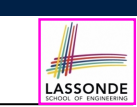

Code (e.g., a method call) that might throw certain exceptions must be enclosed by one of the two ways:

**2. The "Specify" Solution:** A method that specifies as part of its *header* that it may (or may not) *throw* the *exception* (which will be thrown to the method's *caller* for handling).

```
class Bank {
 Account[] accounts; /* attribute */
 void withdraw (double amount)
    throws InvalidTransactionException {
  ...
  accounts[i].withdraw(amount);
  ...
 }
}
```
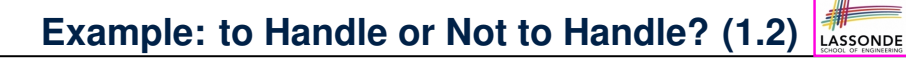

• We assume the following kind of error for negative values:

**class** *NegValException* **extends** *Exception* { *NegValException*(**String** *s*) { **super**(*s*); } }

- The above kind of exception may be thrown by calling  $A$ .ma.
- We will see three kinds of possibilities of handling this exception:

**Version 1**: Handle it in B.mb **Version 2**: Pass it from B.mb and handle it in Tester.main **Version 3**: Pass it from B.mb, then from Tester.main, then throw it to the console. **16 of 39**

# **Example: to Handle or Not to Handle? (2.1)**

**Version 1: Handle the exception in B.mb.** 

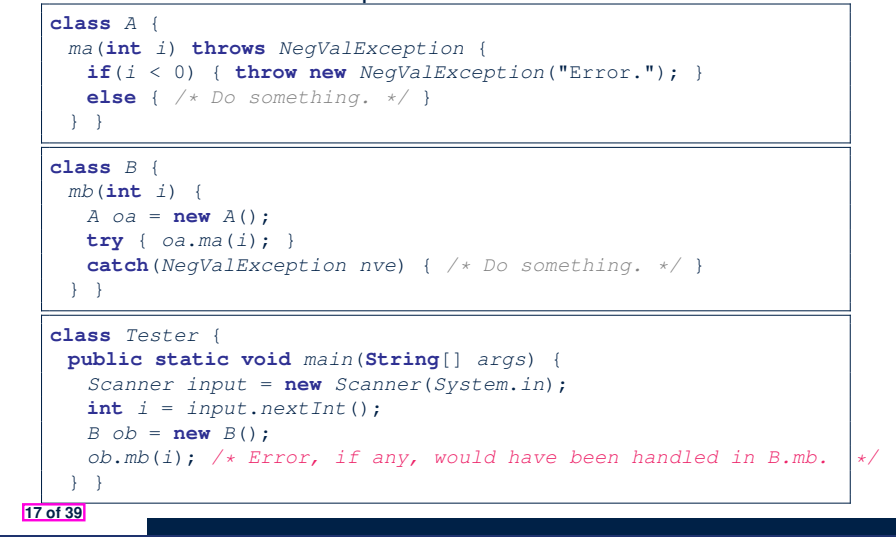

## **Example: to Handle or Not to Handle? (3.1)**

**Version 2**: Handle the exception in Tester.main.

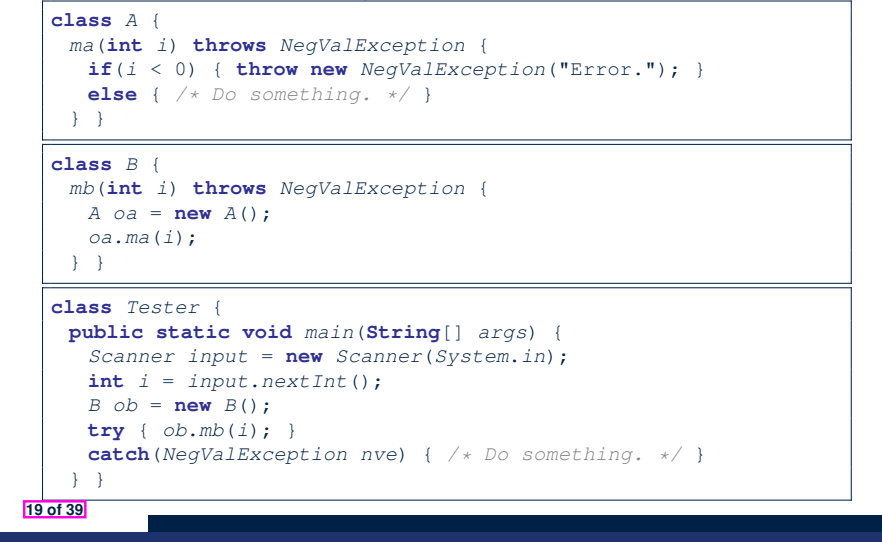

**Example: to Handle or Not to Handle? (2.2)** 

**Version 1:** Handle the exception in B.mb.

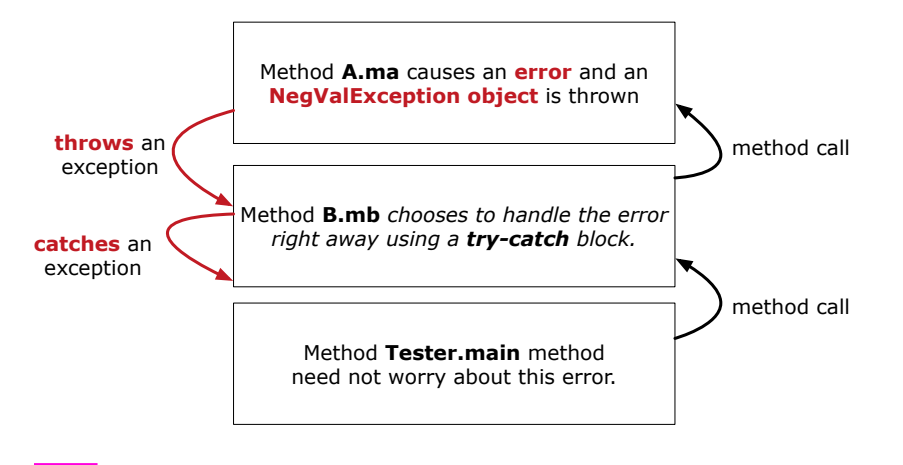

**Example: to Handle or Not to Handle? (3.2)** 

**Version 2**: Handle the exception in Tester.main.

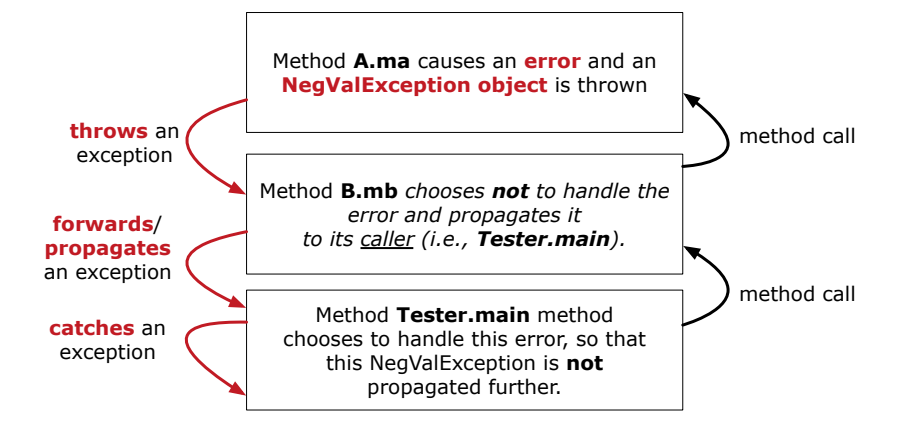

## **Example: to Handle or Not to Handle? (4.1)**

**Version 3**: Handle in neither of the classes.

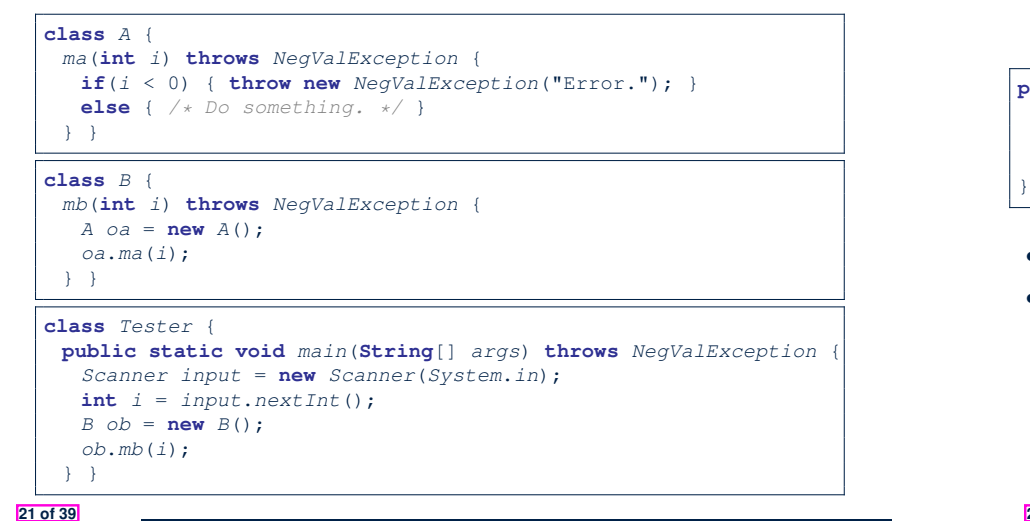

## **Error Reporting via Exceptions: Circles (1)**

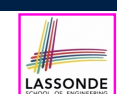

LASSONDE

**public class** *InvalidRadiusException* **extends** *Exception* { **public** *InvalidRadiusException*(**String** *s*) { **super**(*s*); }

- A new kind of Exception: InvalidRadiusException
- For any method that can have this kind of error, we declare at that method's *header* that it may *throw* an InvalidRaidusException object.

#### **23 of 39**

**Example: to Handle or Not to Handle? (4.2)** 

**Version 3**: Handle in neither of the classes.

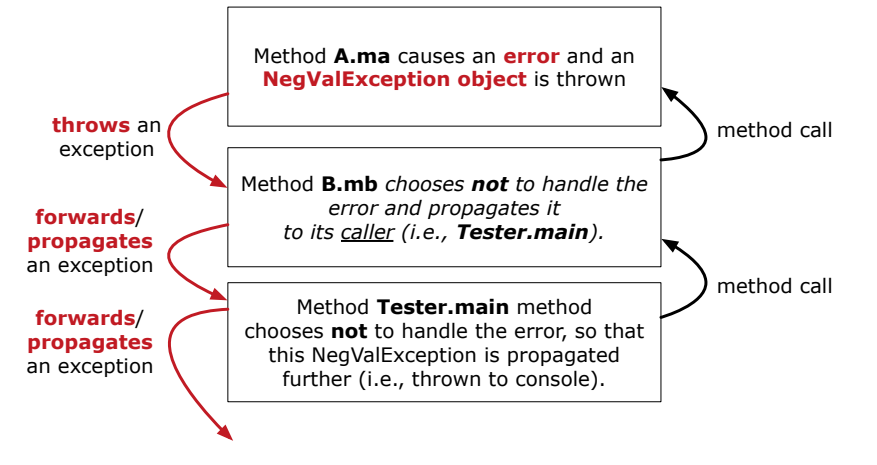

**Error Reporting via Exceptions: Circles (2)**

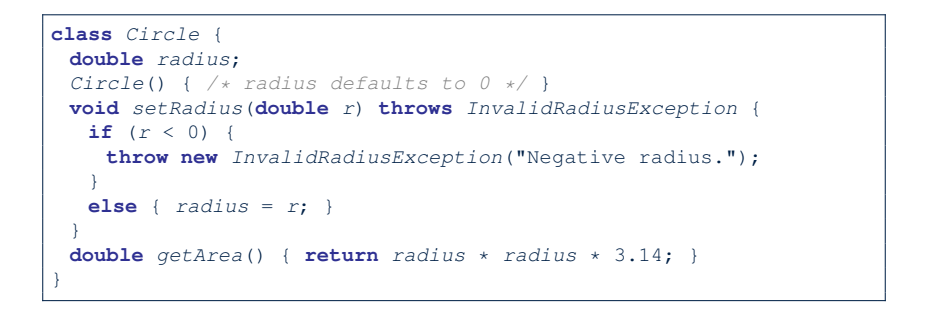

- As part of the *header* of setRadius, we declare that it may *throw* an InvalidRadiusException object at runtime.
- Any method that calls set Radius will be forced to *deal with this potential error* .

#### **Error Reporting via Exceptions: Circles (3)** LASSONDE

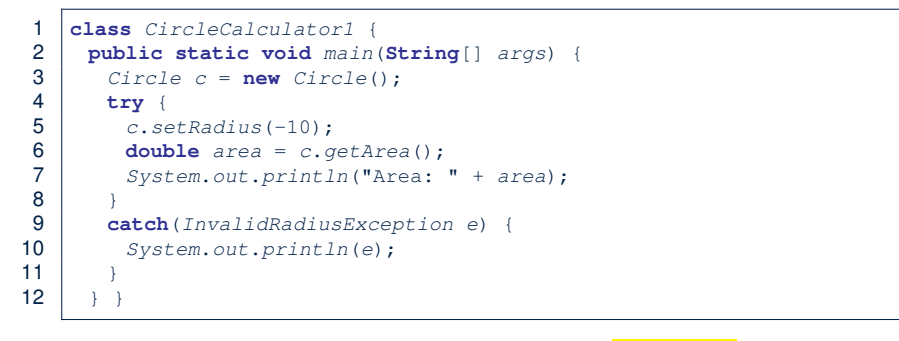

- Lines 6 is forced to be wrapped within a *try-catch* block, since it may *throw* an InvalidRadiusException object.
- If an InvalidRadiusException object is thrown from **Line 6**, then the normal flow of execution is *interrupted* and we go to the catch block starting from **Line 9**.

**25 of 39**

### **Error Reporting via Exceptions: Circles (5)**

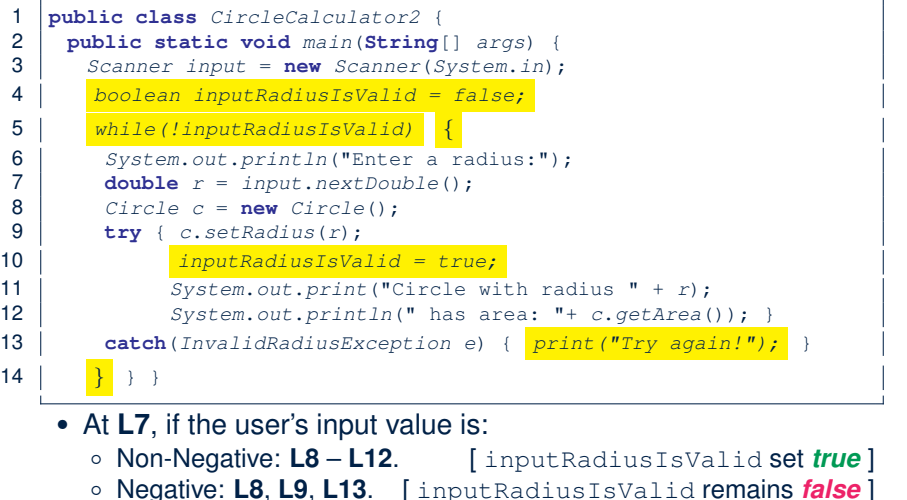

## **Error Reporting via Exceptions: Circles (4)**

LASSONDE

**Exercise**: Extend CircleCalculator1: repeatedly prompt for a new radius value until a valid one is entered (i.e., the InvalidRadiusException does not occur).

```
Enter a radius:
-5
Radius -5.0 is invalid, try again!
Enter a radius:
-1
Radius -1.0 is invalid, try again!
Enter a radius:
5
Circle with radius 5.0 has area: 78.5
```
### **Error Reporting via Exceptions: Bank (1)**

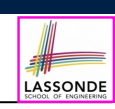

LASSONDE

**public class** *InvalidTransactionException* **extends** *Exception* { **public** *InvalidTransactionException*(**String** *s*) { **super**(*s*); }

- A new kind of Exception: InvalidTransactionException
- For any method that can have this kind of error, we declare at that method's *header* that it may *throw* an InvalidTransactionException object.

}

## **Error Reporting via Exceptions: Bank (2)**

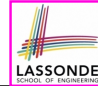

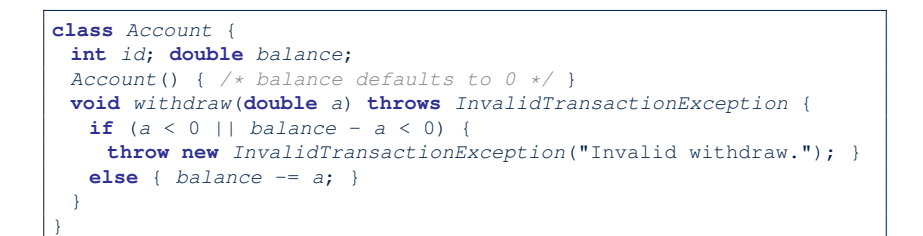

- As part of the *header* of withdraw, we declare that it may *throw* an InvalidTransactionException object at runtime.
- Any method that calls withdraw will be forced to *deal with this potential error* .

#### **29 of 39**

**30 of 39**

### **Error Reporting via Exceptions: Bank (4)**

LASSONDE

LASSONDE

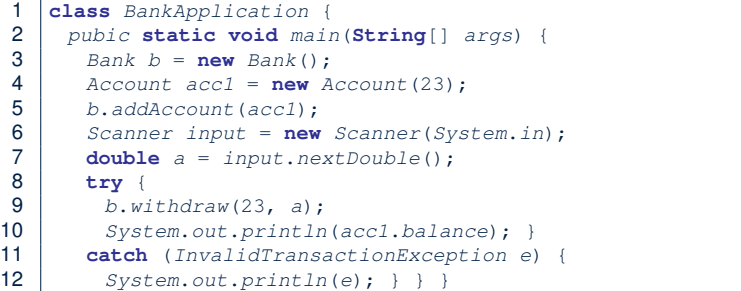

- Lines 9 is forced to be wrapped within a *try-catch* block, since it may *throw* an InvalidTransactionException object.
- If an InvalidTransactionException object is thrown from **Line 9**, then the normal flow of execution is interrupted and we go to the catch block starting from **Line 11**.

**31 of 39**

}

}

}

**32 of 39**

## **Error Reporting via Exceptions: Bank (3)**

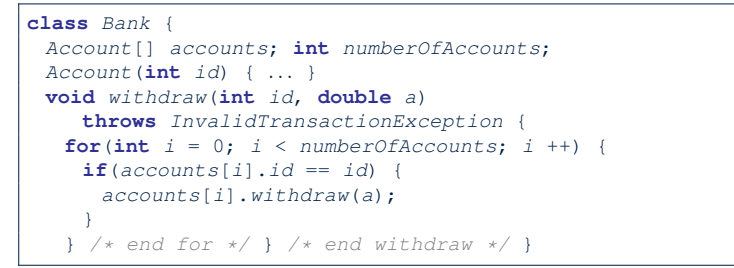

- As part of the *header* of withdraw, we declare that it may *throw* an InvalidTransactionException object.
- Any method that calls withdraw will be forced to *deal with this potential error* .
- We are *propagating* the potential error for the right party (i.e., BankApplication) to handle.

### **More Examples (1)**

```
double r = ...;
double a = ...;
try{
 Bank b = new Bank();
 b.addAccount(new Account(34));
 b.deposit(34, 100);
 b.withdraw(34, a);
 Circle \ c = new \ Circle();
 c.setRadius(r);
 System.out.println(r.getArea());
catch(NegativeRadiusException e) {
 System.out.println(r + " is not a valid radius value.");
 e.printStackTrace();
catch(InvalidTransactionException e) {
 System.out.println(r + " is not a valid transaction value.");
 e.printStackTrace();
```
LASSONDE

## **More Example (2.1)**

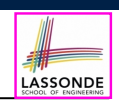

The Integer class supports a method for parsing Strings:

```
public static int parseInt(String s)
               throws NumberFormatException
```
e.g., Integer.parseInt("23") returns 23

e.g., Integer.parseInt("twenty-three") throws a NumberFormatException

Write a fragment of code that prompts the user to enter a string (using nextLine from Scanner) that represents an integer.

If the user input is not a valid integer, then prompt them to enter again.

#### **33 of 39**

#### **Beyond this lecture***...*

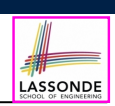

LASSONDE

- Practice creating a new *exception* class upon a method throwing it in the body of implementation (e.g., InvalidRadiusException, InvalidTransactionException).
- Play with the source code:
	- ExceptionsCircleAndBank.zip
	- ExceptionsToHandleOrNotToHandle.zip

**Tip.** Change input values so as to explore, in Eclipse *debugger*,

possible (*normal* vs. *abnormal*) *execution paths* .

#### **35 of 39**

### **More Example (2.2)**

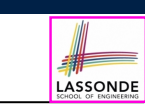

```
Scanner input = new Scanner(System.in);
boolean validInteger = false;
while (!validInteger) {
 System.out.println("Enter an integer:");
 String userInput = input.nextLine();
 try {
  int userInteger = Integer.parseInt(userInput);
  validInteger = true;
 }
 catch(NumberFormatException e) {
  System.out.println(userInput + " is not a valid integer.");
   /* validInteger remains false */
 }
}
```

```
Index (1)
```
**Learning Outcomes**

**Caller vs. Callee**

**Stack of Method Calls**

**Error Reporting via Consoles: Circles (1)**

**Error Reporting via Consoles: Circles (2)**

**Error Reporting via Consoles: Bank (1)**

**Error Reporting via Consoles: Bank (2)**

**Error Reporting via Consoles: Bank (3)**

**What is an Exception?**

**What to Do When an Exception Is Thrown? (1)**

**What to Do When an Exception Is Thrown? (2)**

## **Index (2)**

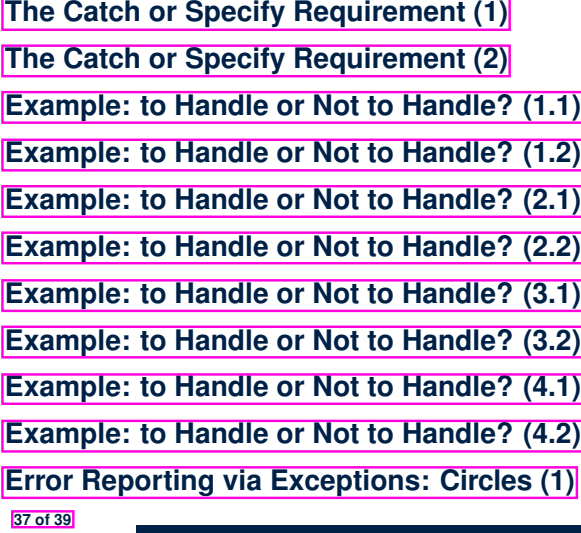

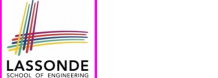

LASSONDE

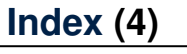

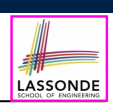

#### **Beyond this lecture***...*

**39 of 39**

## **Index (3)**

**Error Reporting via Exceptions: Circles (2)**

**Error Reporting via Exceptions: Circles (3)**

- **Error Reporting via Exceptions: Circles (4)**
- **Error Reporting via Exceptions: Circles (5)**
- **Error Reporting via Exceptions: Bank (1)**
- **Error Reporting via Exceptions: Bank (2)**
- **Error Reporting via Exceptions: Bank (3)**
- **Error Reporting via Exceptions: Bank (4)**
- **More Examples (1)**
- **More Example (2.1)**
- **More Example (2.2)**
- **38 of 39**